## **Settings Guide for Publishers**

Feb 24'

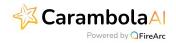

## Setting up CarambolaAl Direct Implementation Guide

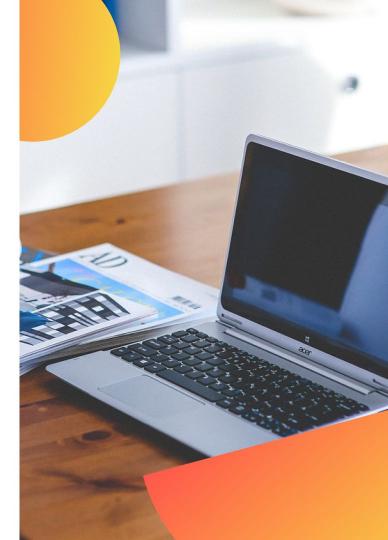

## How to Implement CarambolaAI unit on your site

Our unit implementation will include a Header and Body implementation. It means you will implement the script we provided in both locations of the page.

Before starting implementation, please make sure the following are applied:

- 1. Make sure the location of the unit is known to your technical team as per the decision made with CarambolaAI's team.
- 2. Make sure Carambola unit will not be refreshed on your end in order for us to monetize ideally.

\* On the next page you will find the example of the implementation.

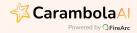

> How does it look on your code

Header script - This code must be located on the Header part

Example: <head> XXX <head>

Body script -

- Find the location you would like to locate CarambolaAI's unit.

- Implement the body script.

- The code must be located in the body.

Example: <body> XXX <body>

```
<!DOCTYPE html>
<html>
<head>
                                                    Header code
    <meta charset="utf-8" />
    <title></title>
    <!-- Carambola Head Script Start -->
    <script
src="https://m4FE8ZEyzwWTGfYQS.ay.delivery/manager/m4FE8ZEyzwWTGfYQS"
type="text/javascript" referrerpolicy="no-referrer-when-downgrade"></script>
    <!-- Carambola Head Script End -->
                                                       Body code
</head>
<body>
    <!-- Carambola Body Script Start -->
<img height='0' width='0' alt=''
src='//pixel.carambo.la/Pixel/{publisher_key}/{domain_id}/0/1/{wid}'
style='display:block;width:0;height:0;' /> <div id="carambolaplacement">
</div> <script class="carambola"
src="https://units.carambo.la/scripts/carambola.min.js?
pid={publisher key}&did={domain id}&wid={wid}&container=carambolaplacement";
</script>
    <!-- Carambola Body Script End -->
</bodv>
</html>
```

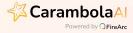

For any question or concern , reach out to our operations team.

Good Luck!

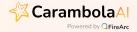